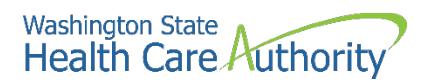

# **SBHS Program checklist for new school districts**

**Step 1: Visit the School-Based Health Care Services (SBHS) Program [webpage](https://www.hca.wa.gov/billers-providers-partners/program-information-providers/school-based-health-care-services-sbhs) and review the following:**

- SBHS Program 101 training [video](https://www.youtube.com/watch?v=W-kCQLCXT1g)
- SBHS Program [Billing Guide](https://www.hca.wa.gov/billers-providers-partners/prior-authorization-claims-and-billing/provider-billing-guides-and-fee-schedules#collapse_56_accordion)
- Sample SBHS Program [contract](https://www.hca.wa.gov/assets/billers-and-providers/Sample-SBHS-Contract.pdf)

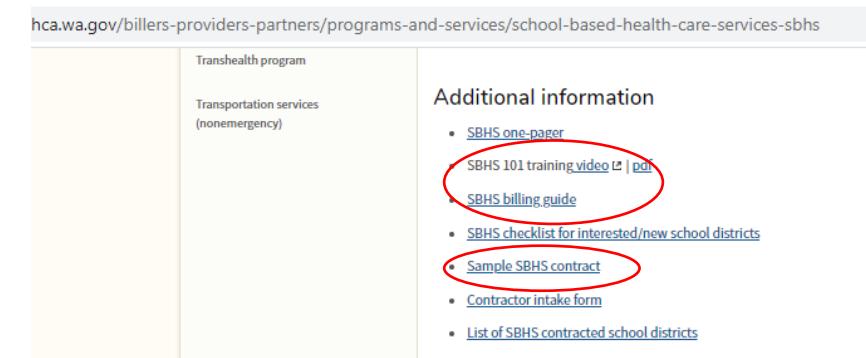

## **Step 2: Fill out the Contractor Intake Form**

- School districts, ESDs, charter and tribal schools interested in participating in the SBHS Program must complete a [Contractor Intake Form.](https://www.hca.wa.gov/assets/billers-and-providers/SBHS_ContractorIntakeForm.docx) Fill out Boxes 1-5. Leave Box 6 blank.
- Submit completed form to HCA's SBHS [Program](mailto:SBHS%20Program%20Manager) Manager at [Shanna.Muirhead@hca.wa.gov.](mailto:Shanna.Muirhead@hca.wa.gov)

#### **Step 3: Sign the SBHS contract**

- HCA emails the SBHS contract to the district for review
- The district signs the contract electronically via DocuSign

#### **Step 4: Get a National Provider Identifier**

- School districts, ESDs, charter schools, tribal schools and school providers who participate in the SBHS Program are required to have [a National Provider Identifier](https://www.cms.gov/Regulations-and-Guidance/Administrative-Simplification/NationalProvIdentStand) (NPI).
- School districts, ESDs, charter schools, tribal schools, and school providers can register for an NPI through the National Plan and Provider Enumeration System (NPPES[\) website.](https://nppes.cms.hhs.gov/#/)

# ABOUT THE SBHS PROGRAM

The SBHS Program provides feefor-service Medicaid reimbursement to public school districts, educational service districts, charter, and tribal schools for certain early intervention health-related services or special education health-related services. The SBHS Program is administered by the WA State Health Care Authority (HCA).

Services are reimbursable when a student has Title XIX Medicaid coverage and the services are included in the student's current Individualized Education Program (IEP) or Individualized Family Service Plan (IFSP).

Reimbursable services include audiology, counseling/mental health, nursing, occupational, physical, and speech-language therapy services. Services must be provided by or under the direction of WA State Department of Health licensed providers.

Page | 1

More information: [www.hca.wa.gov/sbhs](http://www.hca.wa.gov/sbhs)

#### **Washington State** Health Care Authority

#### **Step 5: Decide if your district will 'self-bill' or use a billing agent/clearinghouse**

- School districts, ESDs, charter schools and tribal schools have the option to either self-bill or to contract with a non-HCA affiliated billing agent/clearinghouse for assistance with claim submissions.
- There are costs associated with contracting with a billing agent. Self-billing is free.
- School districts interested in self-billing may view th[e How to Submit SBHS](https://www.hca.wa.gov/assets/billers-and-providers/HowtoSubmitSBHSClaims.pdf) Claims training. HCA can also provide free 1:1 ProviderOne training to districts, ESDs, charter schools and tribal schools interested in self-billing.

#### **Step 6: [Set up](https://www.hca.wa.gov/assets/billers-and-providers/HowToEnrollAsABillingProvider.pdf) the district's ProviderOne account and enroll providers**

- ProviderOne (P1) is HCA's online Medicaid Management and Information System (MMIS). All SBHS Medicaid payments are processed through ProviderOne.
- Each school district, ESD, charter and tribal school interested in participating in the SBHS Program must set up a ProviderOne account. During the account set up, districts will also enroll eligible providers who will participate in the program.
- After HCA approves the district's ProviderOne account, the district must register with OneHealthPort (see Step 7).

#### **Step 7: Register with OneHealthPort**

• Districts, ESDs, charter and tribal schools must register with OneHealthPort in order to access their ProviderOne account: **[OHP registration directions and FAQ](https://stateofwa-my.sharepoint.com/personal/shanna_muirhead_hca_wa_gov/Documents/H-drive/Documents/One%20Health%20Port/OneHealthPort%20FAQ_SBHS%20V%202_April%202023.pdf)**

#### **Step 8: [Schedule a virtual meeting](https://outlook.office365.com/owa/calendar/SchoolBasedHealthCareServicesSBHS@StateofWA.onmicrosoft.com/bookings/) with HCA's SBHS Program Manager to go over next steps:**

- Claim submission process
- Role of the district's SBHS Medicaid coordinator
- Provider documentation requirements
- Obtaining parental consent
- Provider trainings
- Additional program requirements and information

## **More information**

Shanna Muirhead, SBHS Program Manager Health Care Authority (HCA) Email: [Shanna.Muirhead@hca.w](mailto:Shanna.Muirhead@hca.wa.gov)a.gov Webpage: [https://www.hca.wa.](https://www.hca.wa.gov/sbhs)gov/sbhs

> SBHS checklist for new school districts September 2023